# Семестр 2. **Основы С++**

Лекции[1][3].get() // Принципы ООП

# 3 принципа

- ► Инкапсуляция
- ► Наследование
- ► Полиморфизм

## Перед тем, как приступить к инкапсуляции. Исключения

Исключение – средства обработки нежелательных (иногда непредвиденных) ситуаций для обычной работы программы без «падений». Вступает при возникновении какой-либо ошибки. Такая ошибка может обозначаться как самим разработчиком, так и системно (деление на ноль, переполнение стека и т.д.)

### Синтаксис в С++

Блок обработки ошибок

{

}

…

```
try {
//Исполняемый блок, где может возникнуть ошибка
}
catch() //Этот блок ловит исключение и
обрабатывает
```
С помощью слова *throw* можно отправить в блок catch исключение и прервать работу блока try.

# Виды блоков *catch*

- ► catch(type)
- Где type тип исключения
- ► catch(type arg)

Где arg – значимая переменная

 $\triangleright$  catch $(...)$ 

Обрабатывает все исключения, если остальные не сработали.

#### Пример

```
int x = 0;
try {
   cout << 2/x; //Здесь произойдет выброс
   ИСКЛЮЧЕНИЯ
  // Последующие операторы выполняться не будут
\}catch (...) {
cout << "Division by zero" << std::endl;
\}
```
## Инкапуляция

Это свойство системы, позволяющее объединить данные и методы, работающие с ними, в классе и скрыть детали реализации от пользователя.

Пример – дописать класс DateTime

### Наследование

Это свойство системы, позволяющее описать новый класс на основе уже существующего с частично или полностью заимствующейся функциональностью. Класс, от которого производится наследование, называется базовым или родительским. Новый класс – потомком, наследником или производным классом.

Например, от класса целого числа можно создать класс вещественного числа.

#### Синтаксис

}

```
class A{
   int x;
public:
   A(){x=0;}
   void print(){cout<<x;}
}
class B: public A{
   int y;
public:
   B(){y=0;}
   void print2(){cout<<y;}
```
При наследовании от класса, можно поставить модификатор чтобы определить, как будут наследоваться остальные члены класса предка.

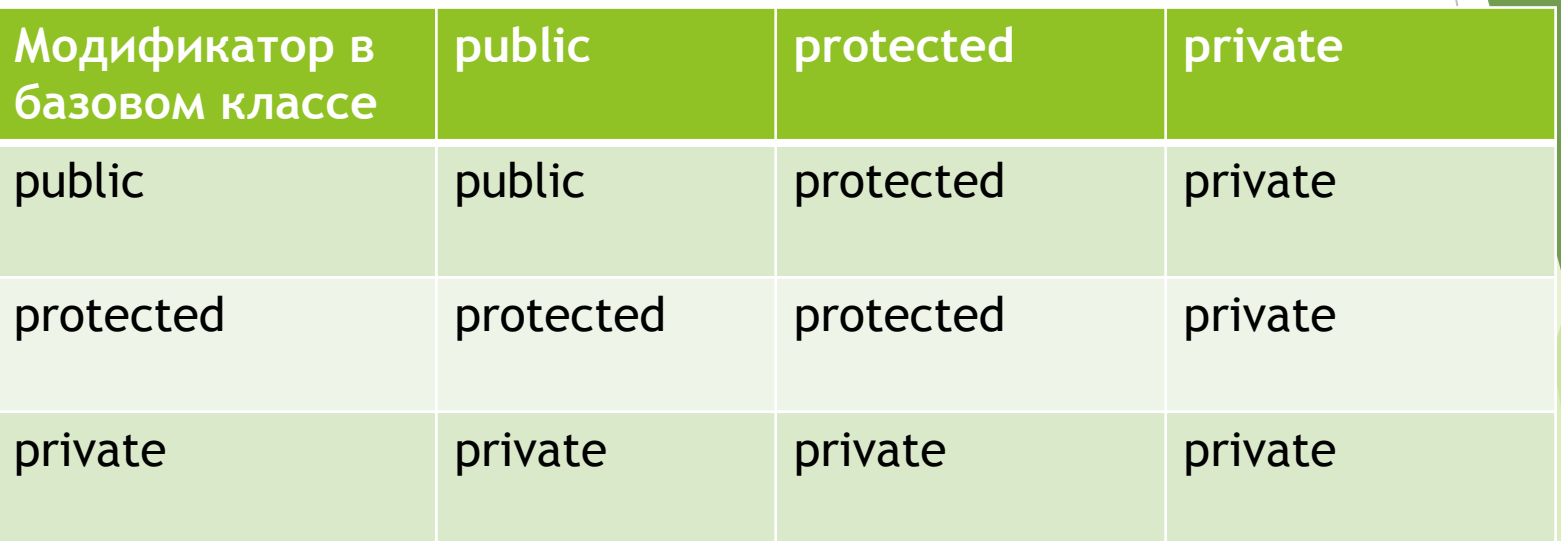

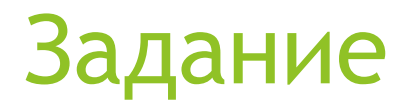

Создать класс целого числа. От него унаследовать класс вещественного числа. Сокрыть поля данных, осуществить сложение как для базового, так и для производного класса.